#### Resource Profiles Markup Language

**Stephen Downes and Luc Belliveau** Atlantic Workshop on Semantics and **Services Fredericton, NB, June 14, 2010**

#### Overview

- Resource Profiles
	- Distributed Metadata
	- Three Types of Metadata
	- Educational Metadata
	- Using Resource Profiles
- Resource Profiles Markup Language
	- RPML Tool Demo
	- RPML Syntax Overview
	- RPML Application Detail

## Distributed Metadata

- One Document, One Record?
- Distributed Metadata:
	- Multiple Metadata Formats
	- Multiple Authorship
	- Multiple Locations

## Three Types of Metadata

- First Party Metadata
	- Bibliographic, technical, rights
- Second Party Metadata
	- Page rank, usage metadata, server logs, context
- Third Party Metadata
	- Classification, ratings, educational

## Educational Metadata

- Educational Standards Metadata
	- Matches a resource to an educational standard
	- Curriculum, course description, competencies
- Educational Properties Metadata
	- interactivity type, learning resource type, interactivity level, semantic density
- Educational Use Metadata
	- Relation, sequencing, learning design

# Using Resource Profiles

- Static vs Evolving Resource Description
- Tailoring of Profile to Specific Needs
- Resource Metadata Lifecycle
- The RPML engine selects elements from different files and combines them to form new, and possibly unique, descriptions of a given resource

## RPML Engine Demo

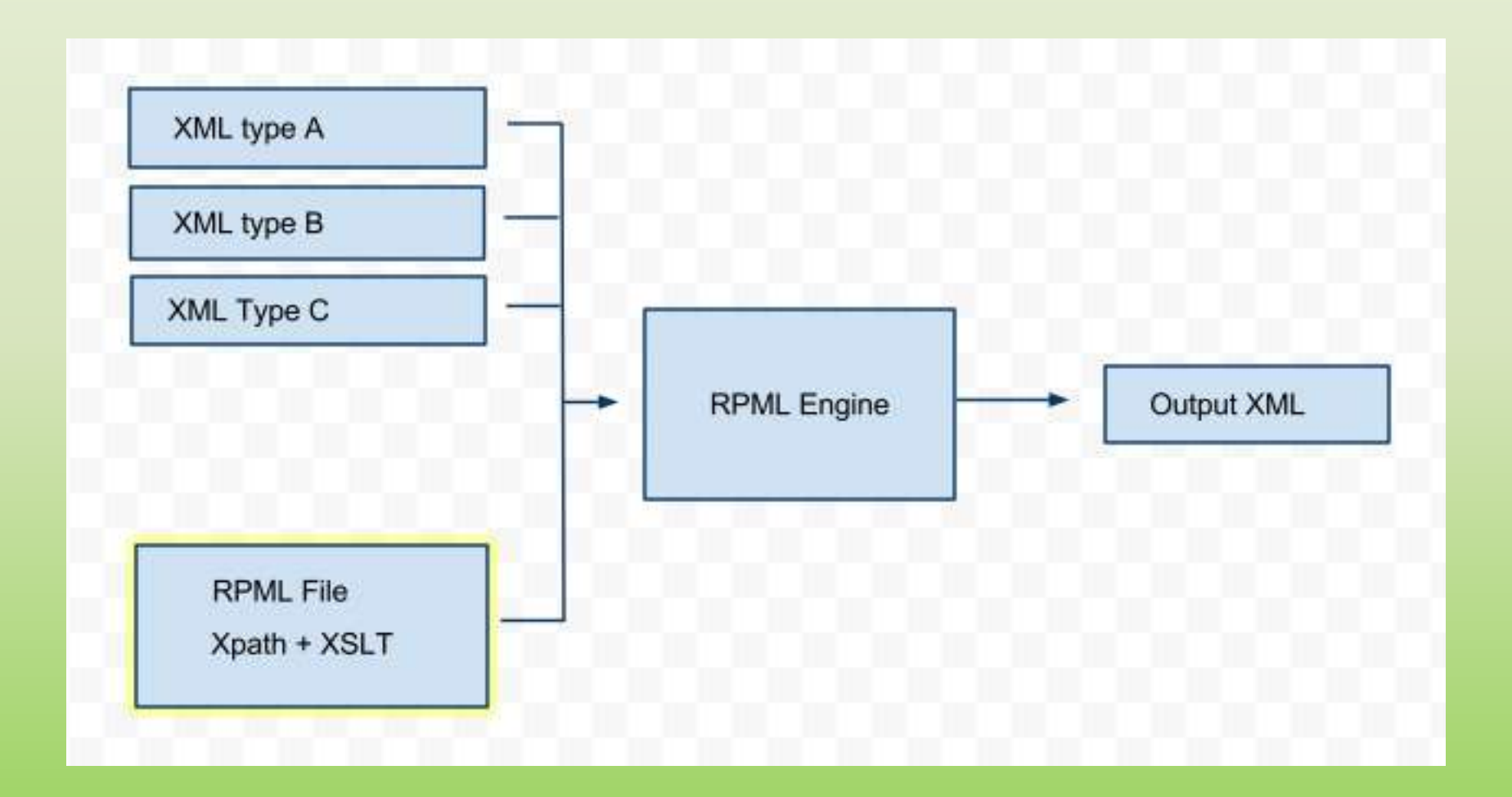

#### RPML Engine Demo

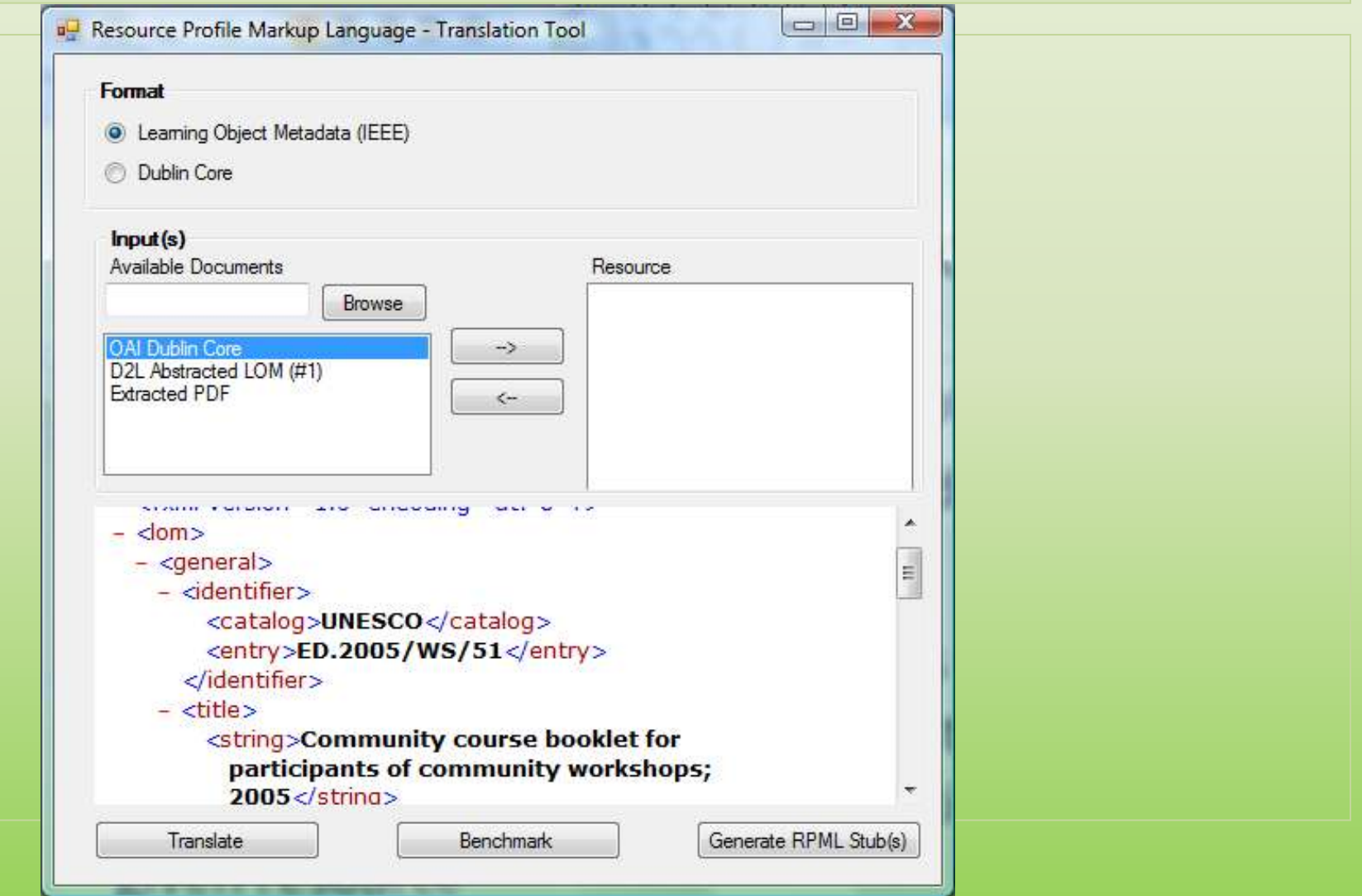

## RPML Syntax Overview

```
Getting Results
<directive>
 <ruleset>
  <rule test="/dc/title">
   <add-result name="title" select="/dc/title" />
  </rule>
  <rule test="/lom/general/title">
   <add-result name="title" select="/lom/general/title" />
  </rule>
</ruleset>
```
#### RPML Syntax Overview 2

Using Results <evaluate> <true> <for-each result="title" select="node()"> <element name="title"> <value-of select="text()" /> </element> </for-each> </true> <false> <!-- none of the rules matched --!></false> </evaluate> </directive>

# RPML App Flow XML

Inputs Xpath

- **-** <inputs>
- **-** <document>
	- <text>**Extracted PDF**</text>

<uri>**file:///{\$appPath}/examples/inputPdfExtracted.xml**</ uri>

</document>

**-** <document>

<text>OAI Dublin Core</text> <uri>**file:///{\$appPath}/examples/inputOaiDc.xml**</uri> </document> </inputs> </rpmlTool>

# RPML App Flow XML 2

- Outputs XSLT
- **-** <outputs>
- **-** <document>
	- <text>**Learning Object Metadata (IEEE)**</text> <uri>**file:///{\$appPath}/examples/outputLom.xml**</uri >
	- </document>
- **-** <document>
	- <text>**Dublin Core**</text> <uri>**file:///{\$appPath}/examples/outputDc.xml**</uri> </document> </outputs>

## RPML XSLT

- Rule Relation Construction of Output File
- **-** <rpml:first-resource match="**rule**">
- **-** <rpml:rule test="**/oai\_dc:dc/dc:relation**">
	- <rpml:set-value mode="**relation**" select="**/oai\_dc:dc/dc:relation**" />
	- </rpml:rule>
- **-** <rpml:element name="**relation**">
	- <rpml:get-value mode="**relation**" select="**text()**" />
	- </rpml:element>
	- </rpml:first-resource>

## RPML PHP1

// Include OAI DC Metadata, a yes/no value and PdfExtract metadata.

```
$resources = array(
```

```
pathinfo('file:///'.$_SERVER['SCRIPT_FILENAME'], 
  PATHINFO_DIRNAME) .'/data/IvS7/md_1',
  pathinfo('file:///'.$ SERVER['SCRIPT FILENAME'],
  PATHINFO_DIRNAME) .'/data/IvS7/md_2',
  pathinfo('file:///'.$_SERVER['SCRIPT_FILENAME'], 
  PATHINFO_DIRNAME) .'/data/IvS7/md_3'
);
```

```
// Instantiate the RPML processor
```
\$rpml = new rpml(\$resources);

// Output resulting XML file. echo \$rpml->getOutput();

## RPML PHP2

\$selectedDoc = new DOMDocument();

\$xslDoc = new DOMDocument();

\$xsl = new XSLTProcessor();

\$selectedDoc->load(pathinfo.../profile/example.xml'); \$xslDoc->load(pathinfo... .'/inc/rpml.xsl');

\$xsl->importStylesheet(\$xslDoc); \$resources = implode(',', \$this->resources); \$xsl->setParameter('', 'resources', \$resources);  $\text{Sdata} = \text{''};$ \$data = \$xsl->transformToXml(\$selectedDoc);

## Thanks!

Stephen Downes

[stephen@downes.ca](mailto:stephen@downes.ca)

Luc Belliveau

[Luc.Belliveau@nrc-cnrc.gc.ca](mailto:Luc.Belliveau@nrc-cnrc.gc.ca)